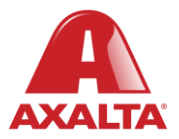

# **PBE Exchange**

One-Time Order

#### **How it Works**

One-Time Order is an optional feature that allows users to request products not listed on their Approved Product List (APL). Once the order is placed, it's sent to the designated person in the company to decide whether to approve or reject the purchase.

> Note: One-Time Order only appears if you are specifically setup for this additional feature.

> > **AXALTA COATING SYSTEMS**

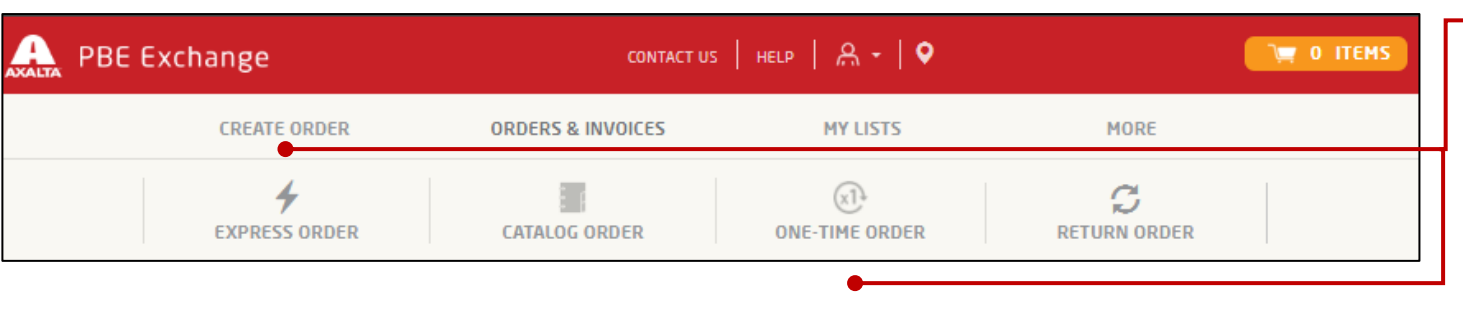

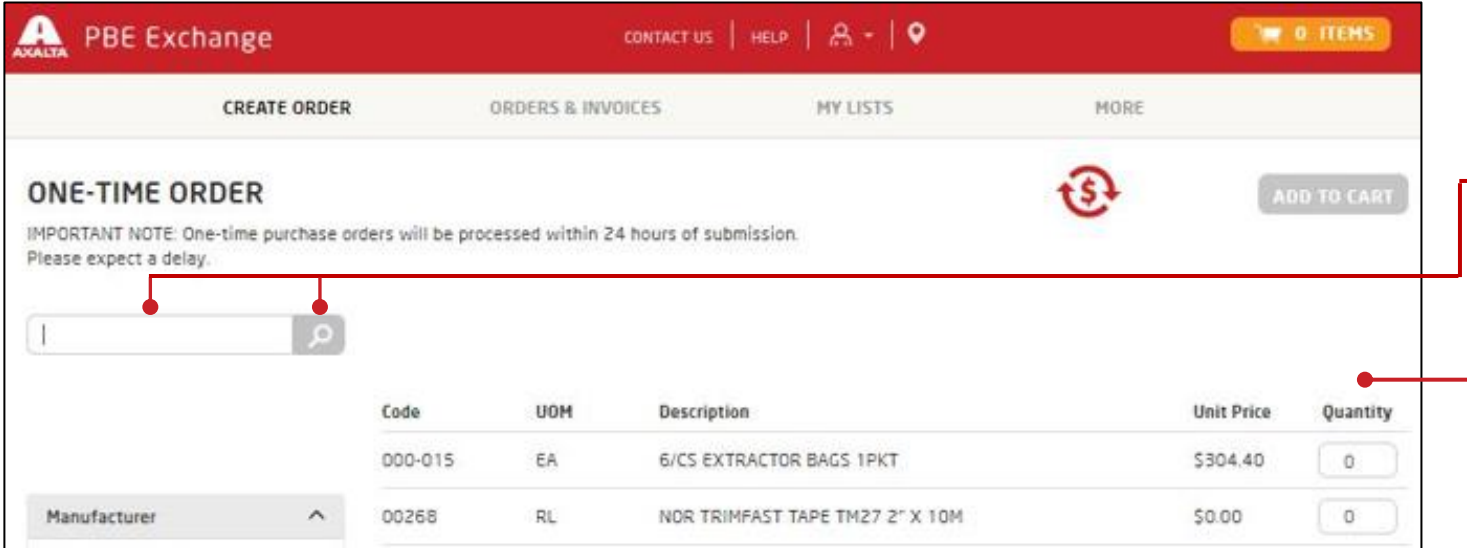

CONTACT US | HELP  $| A - |$ **W** O ITEMS **PBE Exchange CREATE ORDER** ORDERS & INVOICES MY LISTS MORE **ONE-TIME ORDER** t S **ADD TO CART** IMPORTANT NOTE: One-time purchase orders will be processed within 24 hours of submission. Please expect a delay.

From the PBE Exchange home page, click **Create Order** in the header, then click **One -Time Order** from the fly out menu.

Important Note: One -Time Orders will be processed within 24 hours of submission. Please expect a delay.

To narrow your search, enter a code or description in the search field followed by clicking the spyglass.

Next, go to the **Quantity** column to type your amount or click the up or down arrows.

When finished, click **Add To Cart**. The Success prompt will appear indicating your selected product(s) have been added to your shopping cart.

When satisfied with your order, click the shopping cart icon in the top right corner of the page to checkout.

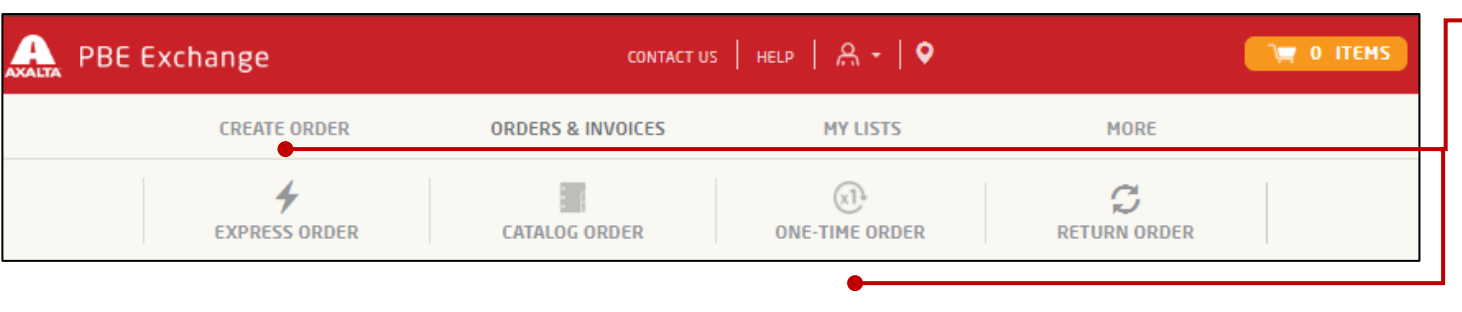

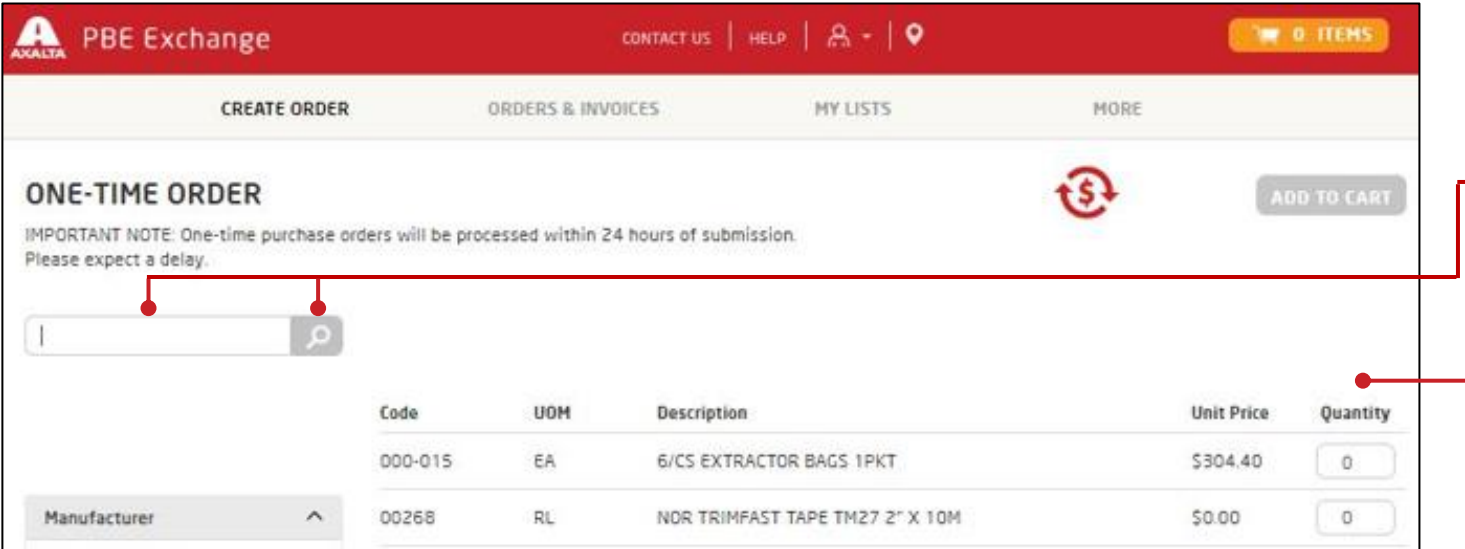

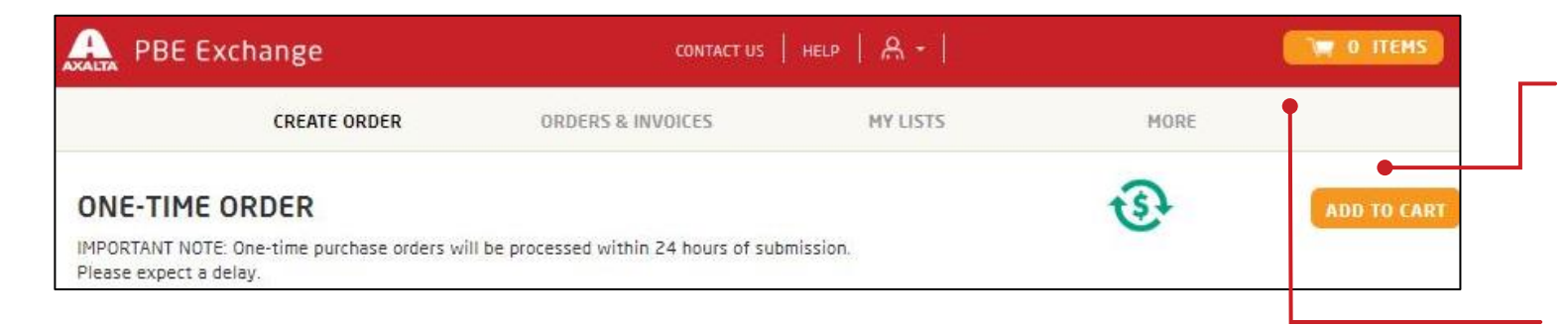

From the PBE Exchange home page, click **Create Order** in the header, then click **One -Time Order** from the fly out menu.

Important Note: One -Time Orders will be processed within 24 hours of submission. Please expect a delay.

To narrow your search, enter a code or description in the search field followed by clicking the spyglass.

Next, go to the **Quantity** column to type your amount or click the up or down arrows.

When finished, click **Add To Cart**. The Success prompt will appear indicating your selected product(s) have been added to your shopping cart.

When satisfied with your order, click the shopping cart icon in the top right corner of the page to checkout.

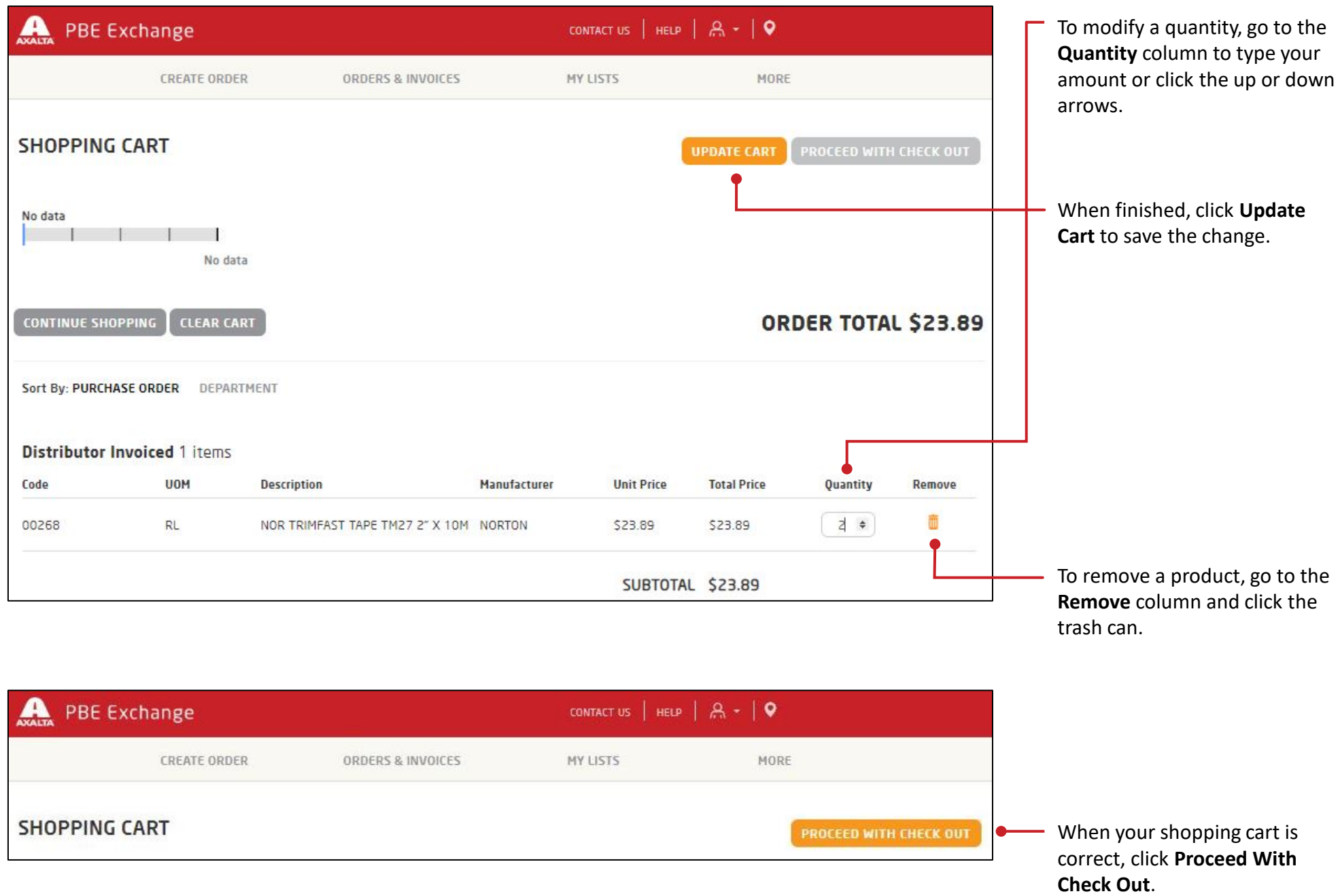

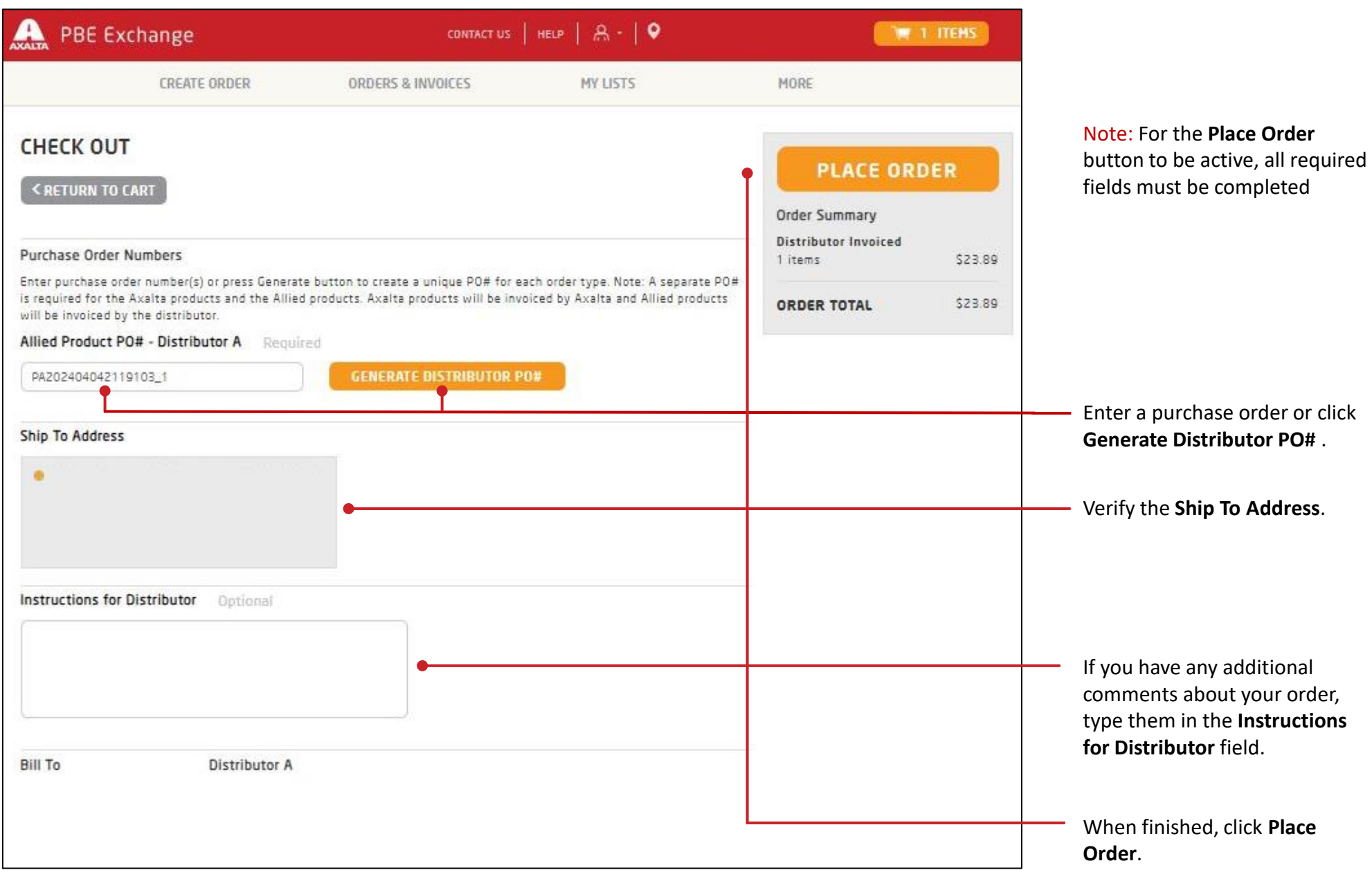

In the United States: 1.855.6.AXALTA axalta.us

In Canada: 1.800.668.6945 axalta.ca

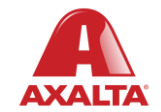

Copyright © 2024 Axalta Coating Systems, LLC and all affiliates. All rights reserved. (01/24)